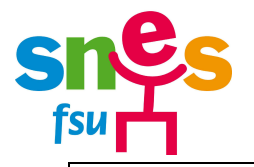

# **INTER 2013**

## **Le calendrier des opérations et les démarches à faire**

### **Saisie des vœux sur I-prof du jeudi 15 novembre à 12 h au mardi 4 décembre à 12 h :**

- Pour accéder à Siam https://www.education.gouv.fr/iprof-siam, saisir son login qui correspond à l'initiale de son prénom suivie de son nom de famille (ex : Jean Dupont, taper jdupont ou jdupont1 en cas d'homonyme) et rentrer son mot de passe qui est son NUMEN s'il n'a pas été modifié après une première connexion.
- En cas de problème de connexion, avertissez la section académique du SNES et prenez contact avec la cellule bleue de la DPE au Rectorat au 01 30 83 49 99.

**Remarque :** *en raison des risques de saturation du serveur SIAM, il est fortement conseillé de saisir les vœux avant le 4 décembre.* S'il vous est impossible de vous connecter avant la fermeture du serveur, faire les captures d'écran nécessaires, informer la DPE, remplir un dossier papier téléchargeable à l'adresse suivante : http://www.education.gouv.fr/cid289/s-inscrire.html et le retourner à la DPE - 3, boulevard de Lesseps, 78017 Versailles cedex.

## **Retour impératif du formulaire de confirmation de demande par le C/E avant le 8 décembre avec toutes les pièces justificatives :**

- L'AR (accusé de réception) arrivera dans l'établissement ou service dès la fermeture du serveur SIAM. (mardi 4 après midi ou mercredi 5 au plus tard)
- **Signer l'AR et rectifier en rouge toute erreur de vœu ou de barème**
- **Ajouter toutes les pièces justificatives nécessaires. Toute situation doit être justifiée.**

**Remarque :** *Le Rectorat n'acceptera après le 8/12 aucune pièce justificative* sauf celles qui sont liées à une déclaration de grossesse tardive (certificat de grossesse et acte de reconnaissance anticipée établis avant le  $1<sup>er</sup>$  janvier 2013 recevables) ou à une situation nouvelle relevant des quatre cas de force majeure.

• **Le dossier complet et signé doit être remis au chef d'établissement** ou de service qui atteste la présence des PJ et le transmet à la DPE avant le samedi 8 décembre.

#### **Conseil :** *Pour permettre aux commissaires paritaires du SNES de vérifier et de suivre au mieux votre dossier, transmettez-nous au plus vite la copie complète de votre dossier de confirmation de demande avec les PJ et la fiche syndicale.*

#### **Dossier de demande de priorité au titre du handicap :**

- les dossiers sont à réclamer auprès du SMIS (Service Médical Infirmier et Social) (cf annexe VII de la circulaire rectorale) et doivent être envoyés au médecin conseil technique du Recteur avant le 8 décembre.
- le GT (Groupe de Travail) attribuant les priorités au titre du handicap se tiendra le jeudi 10 janvier 2013.

**Attention :** *La RQTH ou une preuve de dépôt d'un dossier de demande de reconnaissance auprès d'une MDPH est exigée. Nous vous conseillons de transmettre à nos commissaires paritaires toute pièce utile pour défendre votre dossier dans ce GT.* 

## **Affichage des barèmes du 19 décembre au 11 janvier sur I-prof :**

- **Il est indispensable de vous connecter pour les consulter et les vérifier.**
- **En cas de désaccord**, adressez **une contestation par écrit** à la DPE 3, boulevard de Lesseps, 78 017 Versailles cedex avant le 11 janvier et par la voie hiérarchique et **envoyez-nous la copie à la section académique**.

## **Groupe de travail de vérification des barèmes du 15 au 18 janvier.**

## **Nouvel affichage des barèmes retenus et éventuellement rectifiés à l'issue des GT : 22 janvier.**

- *A ce moment-là, les contestations ne peuvent plus porter que sur des barèmes ayant fait l'objet d'une rectification à l'issue des GT.*
- Les contestations sont à adresser, par écrit, à la DPE- 3, boulevard de Lesseps, 78 017 Versailles cedex avant le vendredi 25 janvier 2012, par la voie hiérarchique.
- Elles seront examinées lors du GT balai du mardi 29 janvier.

**Remarque :** *la vérification des barèmes est de la compétence des Rectorats et n'est pas susceptible d'appel auprès du Ministère après leur transmission.*

#### **SNES section académique de Versailles**

3 rue Guy de Gouyon du Verger - 94112 ARCUEIL Cedex Téléphone : 08 11 11 03 84 ou 08 11 11 03 85 (tarification locale) - Fax 01 41 24 80 62 **www.versailles.snes.edu** - Mail : **s3ver@snes.edu**